凭借马斯克转发的推文,再加上他此前将推特自介上的地址改名为XD,似乎都在 暗示与狗狗币(DOGE)的关系,因而点燃了狗狗币爱好者的热情。据CoinMarketCa p交易图表,狗狗币在发出马斯克转推的瞬间,迅速从0.077美元涨至最高0.083美 元,升幅超过10%,周三亚市仍维持在0.08上方交易。

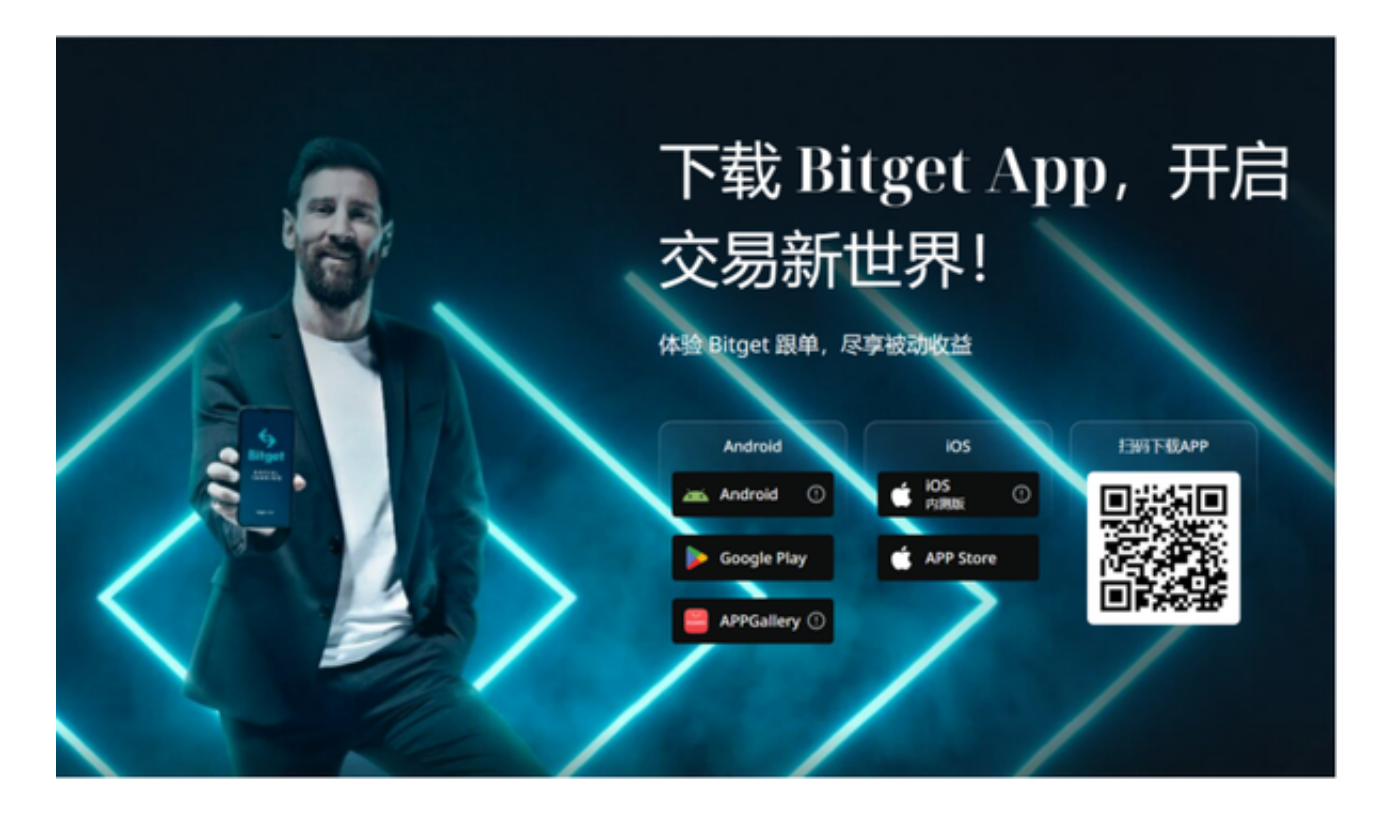

 目前发展来看,马斯克是否会将狗狗币引入X社群平台尚未确定,但他周二受访时 再次重申将整合全球支付系统,未来用户有望可以通过X发送和接收资金。但马斯 克也表示,计划实施存在一定的不确定性。他解释道:"支付一体化可能占据全球 金融体系一半的市场份额,但只有一切按照计划进行并正确完成,才有可能取得成 功。"

那么狗狗币如何得到呢?要获得狗狗币,你可以采取以下几个步骤:

 创建一个数字货币交易所账户:在一些知名的数字货币交易所(例如Binance、Bi tget)注册并创建一个账户。

 购买比特币或以太币:使用你在交易所账户上充值的资金购买比特币或以太币。 大多数交易所只接受这两种主要加密货币。

 转换比特币或以太币为狗狗币:一旦你拥有比特币或以太币,在交易所的交易市 场上找到狗狗币的交易对,并使用你的比特币或以太币购买狗狗币。

 存储你的狗狗币:一旦你成功购买了狗狗币,你需要将其存储在一个安全的数字 钱包中。你可以选择使用在线钱包、硬件钱包或软件钱包。

 重要提示:在购买和交易加密货币时,请务必注意安全风险,并确保选择可靠的 交易所和钱包。

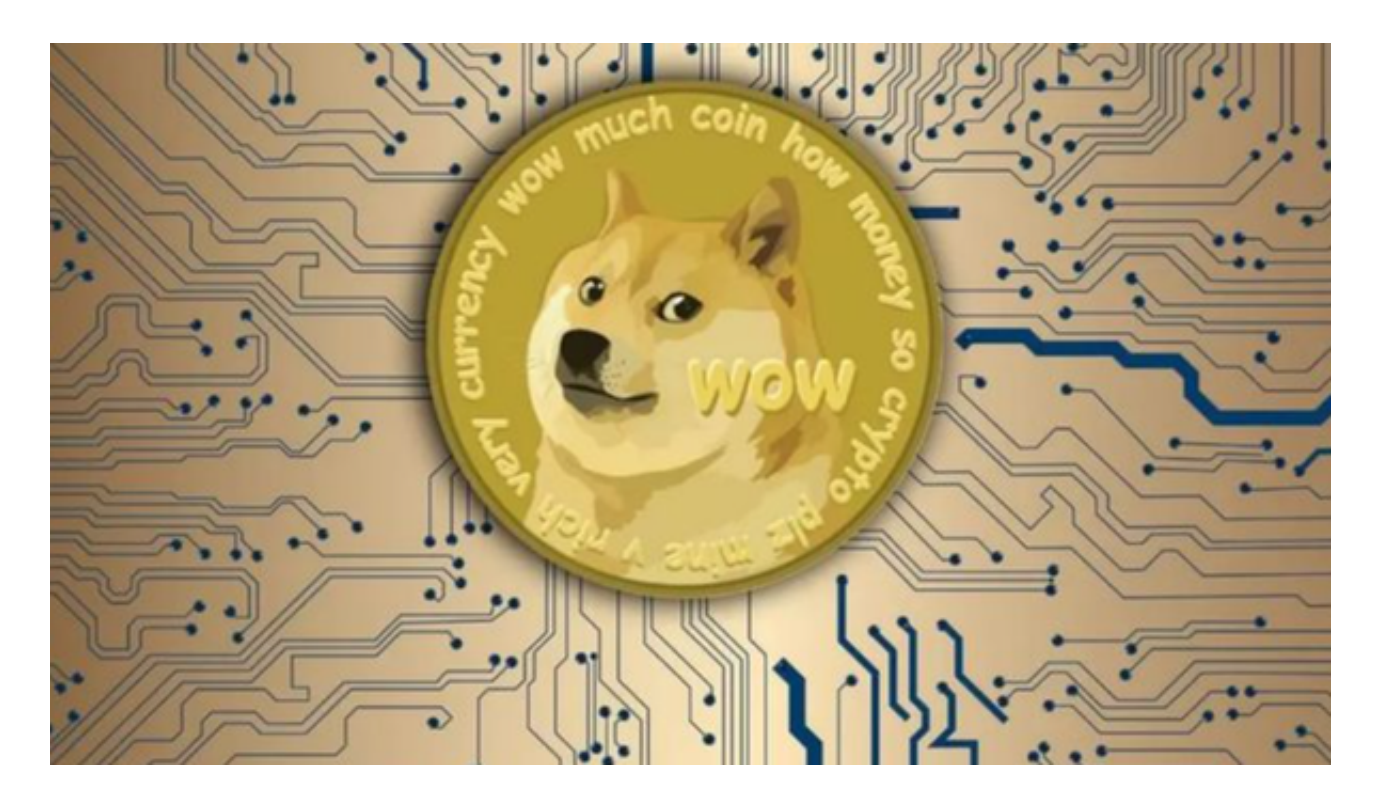

 除此以外,也可以在手机上下载Bitget手机app,在app上直接购买,参与投资交 易。打开你的手机浏览器,输入Bitget交易所的官方网址,在网页的顶部,你会看 到一个"App下载"的选项,点击它进入下载页面。在下载页面上,你会看到"IO S"和"Android"两个选项,选择适用于你手机系统的版本,并点击下载按钮, 系统会提示你进行下载确认,点击确定开始下载,下载完成后,你可以在手机上找 到并安装Bitget的APP,安装完成后,打开APP并按照指示进行注册和登录。

 请注意,下载和使用Bitget交易所的APP需要你具备一个Bitget的账户,如果你还 没有账户,请按照指示在APP上完成注册过程。